**ここからはじめる5Sの第一歩** 5S と目で見る管理 実践で学ぶ! 【 沖 縄 教 室 】 **NEW コースNo.** 122

**中小企業大学校**

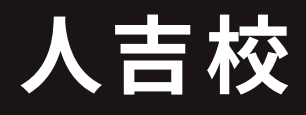

**生産管理**

## **研修のねらい おおもの おおもの おおもの おおもの かいしゃ あい 研修のポイント**

生産現場において、すぐには必要とされない材料や工具、 ○ 5Sを基礎からしっかりと学べます。 さらに仕掛品が数多くあると、作業を妨げ、ムダを生み、 企業利益を圧迫する原因になります。ムダをなくすことは生 産性向上だけでなく、安全の確保や快適な職場づくりにも つながる重要な取り組みです。

この研修では、現場で整理·整頓·清掃·清潔·躾 (5S) と見える化の基本と取り組み方を理解した上で、5Sの実践 と継続のポイントを学びます。

### **研修期間**

### **2023 <sup>年</sup>** 9:45-10:00 **開講式・オリエンテーション**  $8/30$   $\sim 8/31$   $\approx$ 10:00-12:30 **5Sの重要性と 対象者 8 30 リーダーの役割** • 5Sの目的 **水 新任管理者** • 5S活動の推進リーダーの方 13:30-17:30 • 5Sを基本から学びたい方 **5Sの基本と5S活動** 習を交えて学びます。 • 職場の整理・整頓をしたい管理部門の方 **の実施ステップ** • 5Sの実践ポイント **(演習)** 9:30-12:30 • 5S沽動の進め万 **定 員 20 <sup>名</sup> 受講料 22,000円(税込)** 13:30-15:30 **目で見る管理の 8 31 実践法(演習) 木** 沖縄県那覇市字小禄 1831番地1 15:30-17:00 **5S活動実践の検討** 那覇 バスターミナル 至久茂地↑ ↑至与儀 **(演習)** 旭橋 至国場→ 山下交番 <sup>奥武山公園</sup> ※カリキュラムは都合により変更する場合がありますので、予めご了承ください。  $\Omega$ 金城バス停

#### **講師紹介(敬称略)** ↓ 満 糸

至

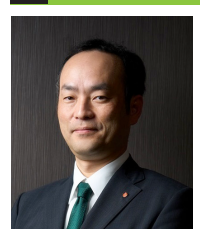

沖縄産業 支援センター

# **株式会社ジェック経営コンサルタント 営業本部 取締役部長**

## **高田 忠直(たかた ただなお)**

2000年に株式会社ジェック経営コンサルタント(富山県)に入社し、製造業・運送業・倉庫業・食品加工業・飲食業など、幅広い業種で現場の声に即した「実践型」 の支援を展開。幅広い業種に対して5Sを活用した企業体質改善の支援に取り組み、 製造業では品質改善及び現場改善の推進とそれらを通じた管理者の成長、 連 送 業 で は 無 事 故・ 経 費 削 減 とドライバ 一 の 意 識 改 書、 飲 食 業 で は 接 客 改 査 と 予 約 件 数 増 加 等、 多 数 の 支 援 美 績 と 成 果 を 誇 る。 ま た、2016年 に は 海 外 (カンボジア)での5S活動研修を実施。「会社で働く仲間の気持ち一つで企業は成長できる!」という信念の下で、「曖昧排除・凡事徹底」と「明るく・楽しく・元気よく挑戦し よう!」をスローガンにしてコンサルティングを行っている。2020年からはグループ会社 (小規模事業者) の代表取締役も兼務し、5Sを通じた体質改善を自ら実践している。

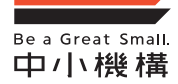

中小企業大学校 人吉校 独立行政法人 中小企業基盤整備機構 〒 868-0021 熊本県人吉市鬼木町梢山 1769-1 TEL:0966 − 23 − 6800 (平日 9:00 ~ 17:30) 検 索<br>FAX:0966 − 22 − 1456

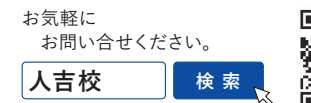

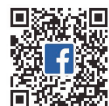

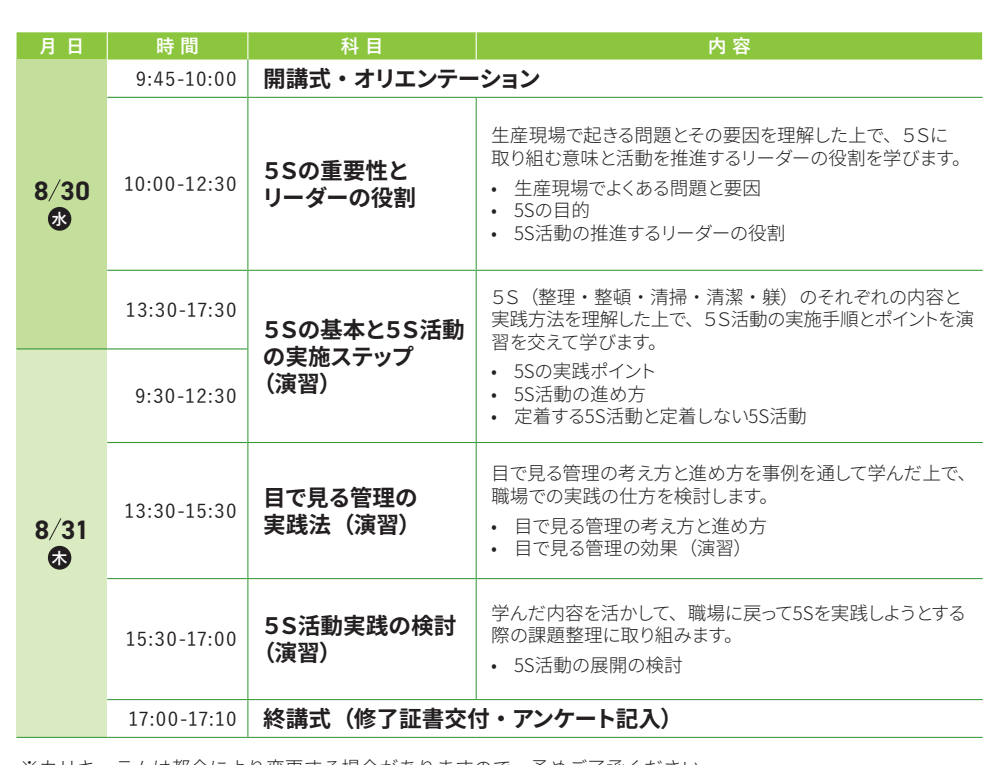

**つきます。**

**事例から 5S を継続させるコツを学びます。**

**見える化の考え方と実践の仕方が身に**

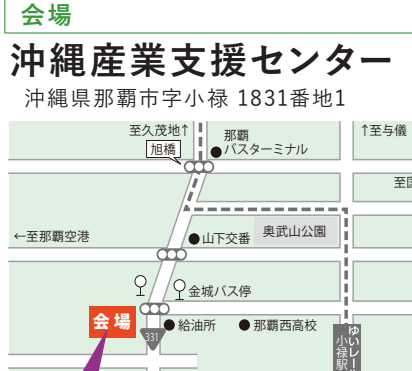

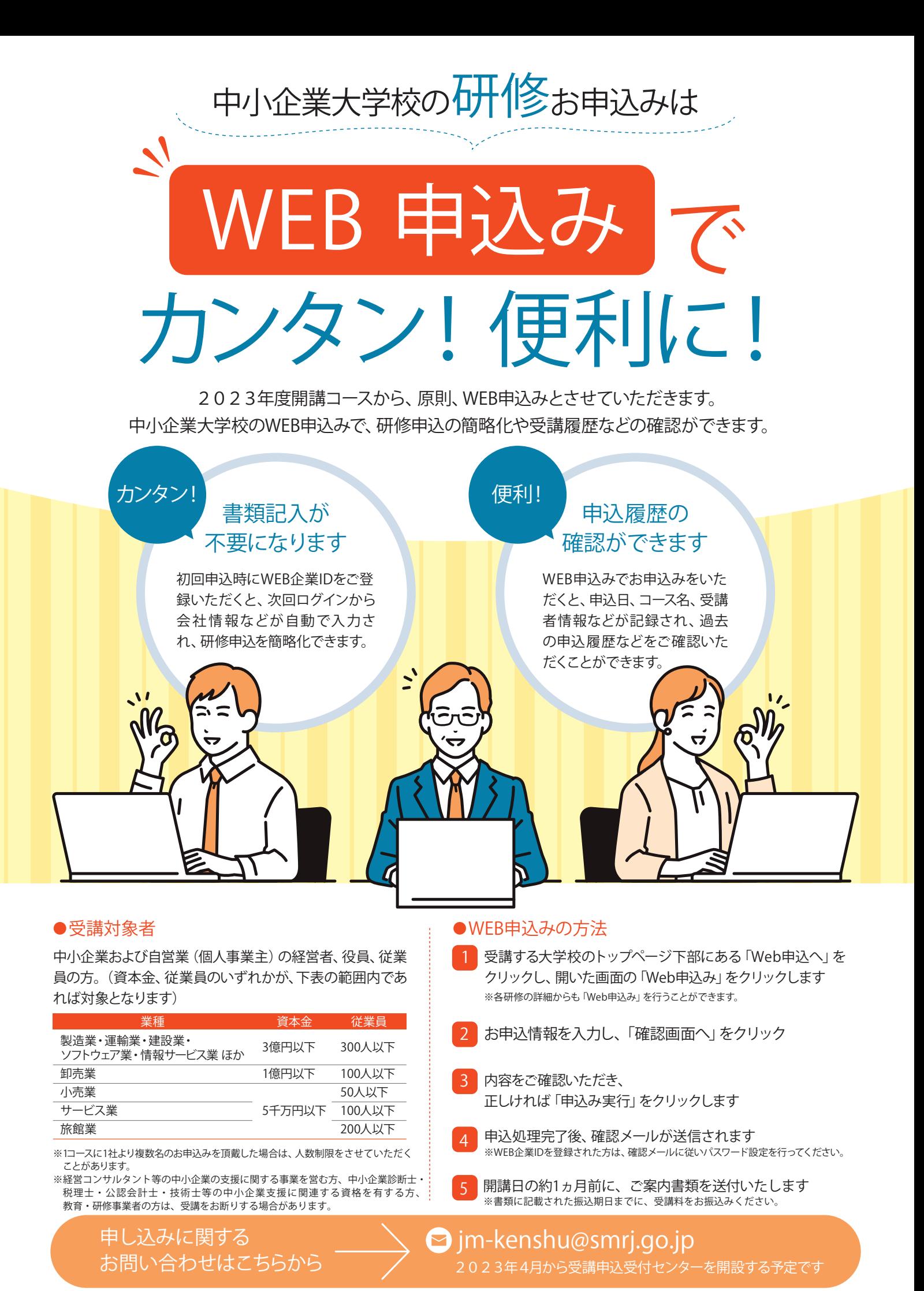

**独立行政法人中小企業基盤整備機構 中小企業大学校受講申込受付センター**